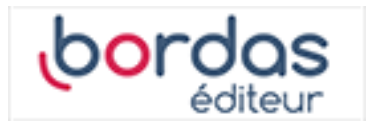

# **Manuel Indice Tle - Tronc commun voies technologiques (Édition 2020)**

Liste des ressources

## **Livret transverse**

### **Vidéos**

#### - **Vidéos :**

Livret transverse - Capacité 3 - Vidéo - Calculer un coefficient multiplicateur (taux d'évolution) • https://bordas.media/00\_Indice\_TleT\_capacite03

#### - **Vidéos :**

Livret transverse - Capacité 6 - Vidéo - Déterminer un taux d'évolution • https://bordas.media/00\_Indice\_TleT\_capacite06

#### - **Vidéos :**

Livret transverse - Capacité 10 - Vidéo - Calculer des taux d'évolution successifs • https://bordas.media/00\_Indice\_TleT\_capacite10

#### - **Vidéos :**

Livret transverse - Capacité 11 - Vidéo - Calculer un taux d'évolution réciproque • https://bordas.media/00\_Indice\_TleT\_capacite11

#### - **Vidéos :**

Livret transverse - Capacité 13 - Vidéo - Effectuer un calcul de fractions • https://bordas.media/00\_Indice\_TleT\_capacite13

#### - **Vidéos :**

Livret transverse - Capacité 14 - Vidéo - Comparer les fractions • https://bordas.media/00\_Indice\_TleT\_capacite14

#### - **Vidéos :**

Livret transverse - Capacité 15 - Vidéo - Appliquer les formules sur les puissances • https://bordas.media/00\_Indice\_TleT\_capacite15

#### - **Vidéos :**

Livret transverse - Capacité 16 - Vidéo - Effectuer un calcul de puissance - Écriture scientifique • https://bordas.media/00\_Indice\_TleT\_capacite16

#### - **Vidéos :**

Livret transverse - Capacité 18 - Vidéo - Donner un ordre de grandeur d'un résultat - Calcul mental • https://bordas.media/00\_Indice\_TleT\_capacite18

#### - **Vidéos :**

Livret transverse - Capacité 19 - Vidéo - Résoudre une équation • https://bordas.media/00 Indice TleT capacite19

#### - **Vidéos :**

Livret transverse - Capacité 20 - Vidéo - Résoudre une équation du type x<sup>2</sup> = a • https://bordas.media/00 Indice TleT capacite20

#### - **Vidéos :**

Livret transverse - Capacité 22 - Vidéo - Résoudre une inéquation • https://bordas.media/00\_Indice\_TleT\_capacite22

#### - **Vidéos :**

Livret transverse - Capacité 23 - Vidéo - Dresser un tableau de signes • https://bordas.media/00 Indice TleT capacite23

#### - **Vidéos :**

Livret transverse - Capacité 26 - Vidéo - Réduire une expression • https://bordas.media/00 Indice TleT capacite26

#### - **Vidéos :**

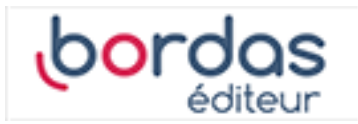

Livret transverse - Capacité 27 - Vidéo - Développer une expression complexe • https://bordas.media/00\_Indice\_TleT\_capacite27

#### - **Vidéos :**

Livret transverse - Capacité 28 - Vidéo - Factoriser avec un facteur commun • https://bordas.media/00\_Indice\_TleT\_capacite28

#### - **Vidéos :**

Livret transverse - Capacité 29 - Vidéo - Appliquer une formule (substitution) • https://bordas.media/00 Indice TleT capacite29

#### - **Vidéos :**

Livret transverse - Capacité 32 - Vidéo - Lire graphiquement une image et un antécédent • https://bordas.media/00 Indice TleT capacite32

#### - **Vidéos :**

Livret transverse - Capacité 33 - Vidéo - Lire graphiquement une image et un antécédent · https://bordas.media/00\_Indice\_TleT\_capacite33

#### - **Vidéos :**

Livret transverse - Capacité 34 - Vidéo - Résoudre graphiquement une équation • https://bordas.media/00 Indice TleT capacite34

#### - **Vidéos :**

Livret transverse - Capacité 35 - Vidéo - Résoudre graphiquement une inéquation • https://bordas.media/00\_Indice\_TleT\_capacite35

#### - **Vidéos :**

Livret transverse - Capacité 36 - Vidéo - Déterminer graphiquement le signe d'une fonction • https://bordas.media/00 Indice TleT capacite36

#### - **Vidéos :**

Livret transverse - Capacité 38 - Vidéo - Dresser un tableau de variation • https://bordas.media/00 Indice TleT capacite38

#### - **Vidéos :**

Livret transverse - Capacité 40 - Vidéo - Représenter une droite dans un repère • https://bordas.media/00\_Indice\_TleT\_capacite40

#### - **Vidéos :**

Livret transverse - Capacité 41 - Vidéo - Déterminer graphiquement l'expression d'une fonction affine · https://bordas.media/00\_Indice\_TleT\_capacite41

#### - **Vidéos :**

Livret transverse - Capacité 42 - Vidéo - Déterminer une équation de droite connaissant deux points • https://bordas.media/00\_Indice\_TleT\_capacite42

#### - **Vidéos :**

Livret transverse - Capacité 46 - Vidéo - Construire un diagramme en boîte • https://bordas.media/00 Indice TleT capacite46

#### - **Vidéos :**

Livret transverse - Capacité 47 - Vidéo - Lire et interpréter un graphique • https://bordas.media/00 Indice TleT capacite47

#### - **Vidéos :**

Livret transverse - Capacité 48 - Vidéo - Construire un graphique • https://bordas.media/00 Indice TleT capacite48

#### - **Vidéos :**

Livret transverse - Algorithmique et programmation - Vidéo - Apprendre à programmer en Python • https://bordas.media/00\_Indice\_TleT\_algo01

#### - **Vidéos :**

Livret transverse - Algorithmique et programmation - Vidéo - Utiliser les fonctions Python • https://bordas.media/00 Indice TleT algo02a

#### - **Vidéos :**

Livret transverse - Algorithmique et programmation - Vidéo - Programmer une instruction conditionnelle • https://bordas.media/00 Indice TleT algo02b

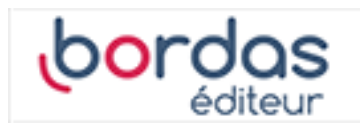

#### - **Vidéos :**

Livret transverse - Algorithmique et programmation - Vidéo - Programmer une boucle • https://bordas.media/00\_Indice\_TleT\_algo03a

#### - **Vidéos :**

Livret transverse - Algorithmique et programmation - Vidéo - Utiliser la notion de compteur • https://bordas.media/00\_Indice\_TleT\_algo03b

#### - **Vidéos :**

Livret transverse - Algorithmique et programmation - Vidéo - Programmer une boucle • https://bordas.media/00\_Indice\_TleT\_algo04

#### - **Vidéos :**

Livret transverse - Algorithmique et programmation - Vidéo - Générer une liste par ajouts successifs • https://bordas.media/00\_Indice\_TleT\_algo06a

#### - **Vidéos :**

Livret transverse - Algorithmique et programmation - Vidéo - Générer une liste en compréhension · https://bordas.media/00\_Indice\_TleT\_algo06b

#### - **Animations :**

Algorithmique et programmation - Animation - Compteurs et accumulateurs • https://cabricloud.com/ed/bordas/cabri/?clmc=https ://biblio.editions-bordas.fr/epubs/BORDAS/bibliomanuels/ressources/9782047337660/00\_Indice\_TleTechno\_algo03a.clmc

#### - **Animations :**

Algorithmique et programmation - Animation - Boucle bornée et non bornée • https://cabricloud.com/ed/bordas/cabri/?clmc=http s://biblio.editions-bordas.fr/epubs/BORDAS/bibliomanuels/ressources/9782047337660/00\_Indice\_TleTechno\_algo03b.clmc

#### - **Animations :**

Algorithmique et programmation - Animation - Boucle bornée et non bornée • https://cabricloud.com/ed/bordas/cabri/?clmc=http s://biblio.editions-bordas.fr/epubs/BORDAS/bibliomanuels/ressources/9782047337660/00\_Indice\_TleTechno\_algo04.clmc

#### - **Animations :**

Algorithmique et programmation - Animation - Liste en compréhension • https://cabricloud.com/ed/bordas/cabri/?clmc=https://bi blio.editions-bordas.fr/epubs/BORDAS/bibliomanuels/ressources/9782047337660/00\_Indice\_TleTechno\_algo06.clmc